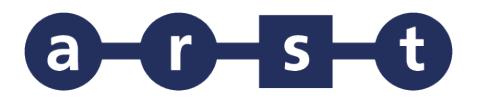

## **LINEA 444 ORISTANO-ARBOREA-SANLURI-CAGLIARI**

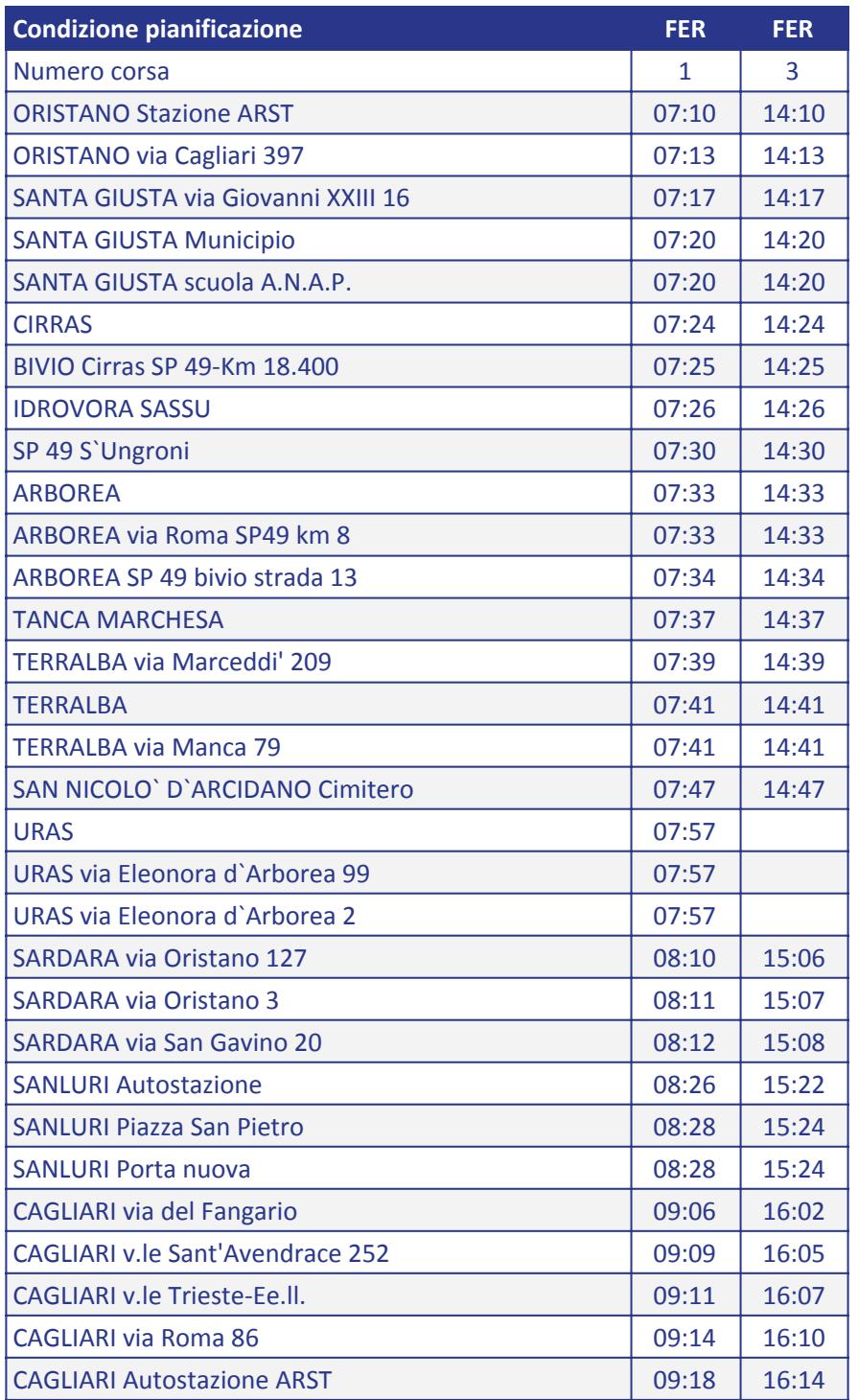

Note:

FER= CORSA FERIALE

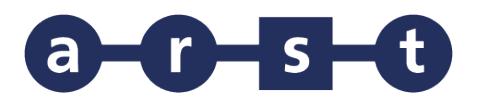

## **LINEA 444 ORISTANO-ARBOREA-SANLURI-CAGLIARI**

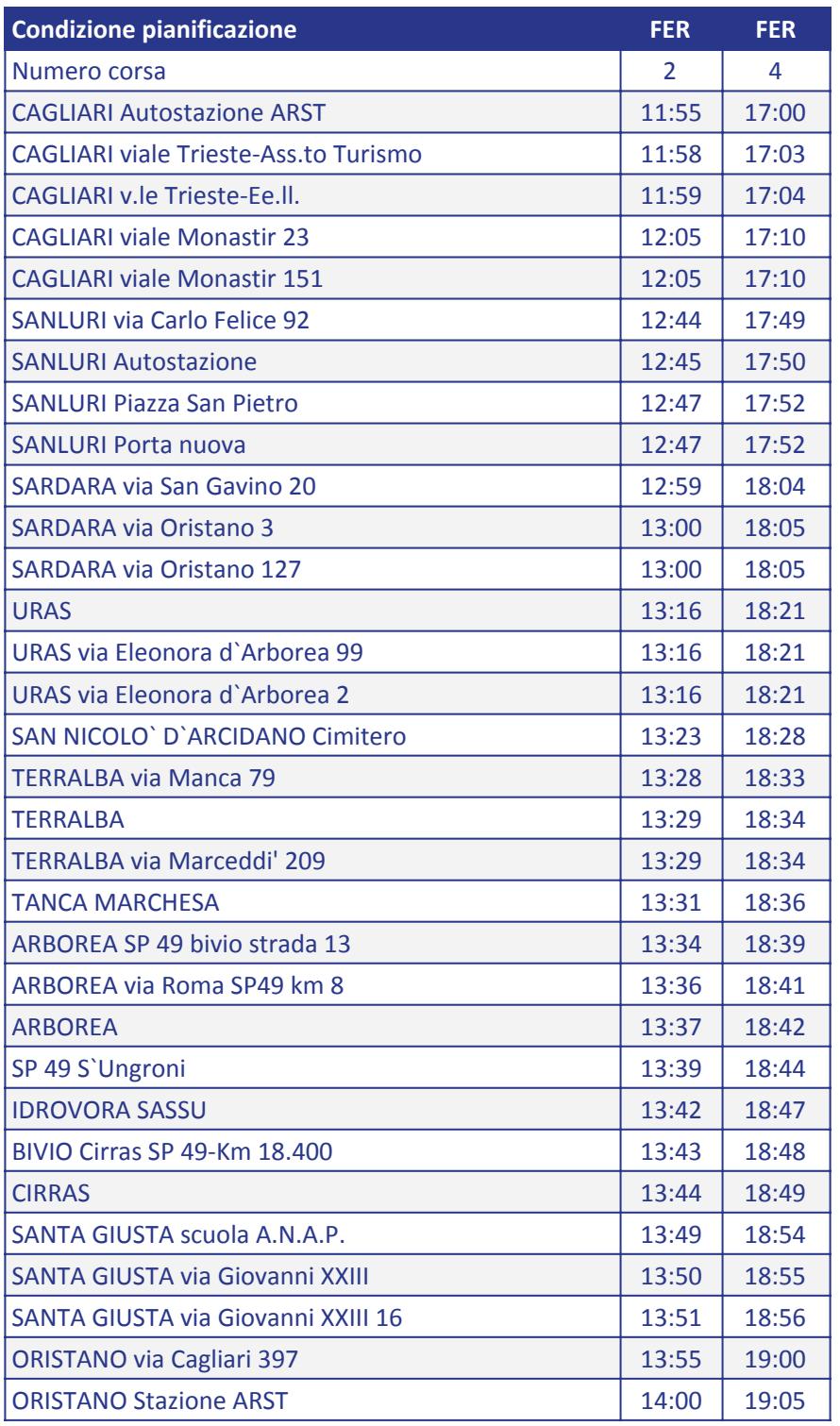

Note:

FER= CORSA FERIALE